## **M1 : Ingénierie du Logiciel**

### **UNIVERSITE PIERRE & MARIE CURIE (PARIS VI)**

## **Examen Réparti 1ere partie**

### **4 novembre 2015 (2 heures avec documents : tous SAUF ANNALES CORRIGEES). Barème indicatif sur 20 points.**

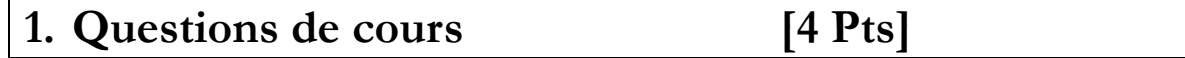

Répondez de façon précise et concise aux questions.

Barème : VALABLE sur toutes les questions de cours : -25 à -50% si la réponse inclut la bonne idée, mais qu'elle est noyée dans des infos ou autres réponses fausses/inappropriées.

**Q1.1 :** Dans un diagramme de cas d'utilisation décrivant un site web bancaire, on a modélisé des <<include>> depuis les cas d'utilisation critiques (consulter compte, effectuer virement…) vers un cas d'utilisation « ouvrir session connectée ». Critiquez cette approche.

Include ne traduit pas la précédence, c'est incorrect si le comportement c'est de se loger une fois, puis de faire plusieurs opérations sans redonner les identifiants.

Il vaut mieux modéliser avec des acteurs différents représentant les catégories de droits des utilisateurs sur le système.

Barème :

50% include ne traduit pas une précédence sur le diagramme, donc mauvaise modélisation.

Ou 50% la réponse montre qu'on comprend la sémantique, mais elle est défendue (e.g. « ca veut dire qu'on redemande une authentification à chaque opération, c'est bien, c'est securisé. »)

50% on suggère une correction du schéma, via les pré/post des fiches détaillées ou l'utilisation d'acteurs différents. Simplement « on enlève les include » ne suffit pas.

Les arguments sur la lisibilité/passage à l'échelle sont recevables également, mais ce n'est pas vraiment la réponse recherchée.

**Q1.2 :** Comment modéliser une boucle (e.g. plusieurs questions dans un QCM) dans la description d'une fiche détaillée de cas d'utilisation ?

On doit modéliser avec une alternative le comportement qui boucle. Le mieux est de placer une étape dans le SN qui teste la fin de boucle.

Sur l'exemple :

SN6 : le système affiche la question…

…réponse étudiant

SN9 : le système vérifie que c'est la dernière question du QCM

SN10 : la système affiche le score

…

ALT : A1 : autres questions

A1.1 en SN9, il reste des questions dans le QCM

A1.2 : retour en SN6 avec la question suivante

Barème :

50% on doit avoir une ALT

50% on comprend bien comment le faire (e.g. on mentionne un test)

**Q1.3 :** On considère le composant **CComp** qui offre une interface **IOffert** portant l'opération *+foo()* et qui requiert une interface **IRequis** portant une operation *+bar().*  Représentez sur un diagramme de classe une conception détaillée possible du package «**comp »** réalisant ce composant.

20% classe facade

30% requis = attribut/association

 $30\%$  offert = implements

20% les interfaces sont clairement en dehors du package

Tous les dessins qui sont des diagrammes de composant  $= 0\%$ 

**Q1.4 :** Comment élaborer un jeu de test complet, qui **garantisse** qu'un système est correct?

Impossible sauf cas finis très petits, par essence on ne prouve pas par l'exemple, le test peut révéler des fautes mais ne peut pas garantir la correction.

Barème :

80% pas possible

20% réponse élaborée, e.g. mentionne le cas fini/infini ou que des metriques peuvent mesurer la pertinence, utilise le terme couverture…

0% dès qu'on répond globalement que oui, c'est possible.

# **2. Problème: Analyse de Twitter [16 Pts]**

*Cet énoncé décrit le réseau social Twitter, en s'inspirant des descriptions de https://support.twitter.com.*

Qu'est-ce que Twitter ? Twitter est l'endroit où découvrir ce qui se passe dans le monde en temps réel. Que vous soyez intéressé par la musique, les sports, la politique, l'actualité, les célébrités ou tout simplement par les moments du quotidien, venez sur Twitter pour voir ce qui est en train de se passer et y prendre part. Ouvrez un compte et définissez votre nom d'utilisateur précédé d'une @ (par exemple le compte de Katy Perry est @katyperry) votre biographie (un court texte d'au plus 160 caractères vous décrivant et une photo) et choisissez un mot de passe pour démarrer. Votre page d'accueil twitter affiche *votre* fil d'actualité, qui affiche par ordre chronologique décroissant tous les tweets *vous* concernant.

*Tweeter* : tout commence par un Tweet. Rejoignez n'importe quelle conversation au monde ou lancez-en une avec un simple Tweet. Pour celà connectez-vous à votre compte Twitter, saisissez un texte de moins de 140 caractères, attachez une photo ou une vidéo si vous le souhaitez, et publiez le tweet. Il sera immédiatement visible sur votre fil d'actualité. Si vous citez d'autres utilisateurs « Bonjour @twitter » votre tweet sera visible sur leur fil d'actualité. Utilisez le symbole hashtag (#) devant un mot-clé pertinent ou bien une expression dans votre Tweet pour le classer par catégorie et lui permettre d'apparaître plus facilement dans la recherche Twitter. Pour une bonne pratique, nous vous conseillons de ne pas utiliser plus de 2 hashtags par Tweet, même si vous pouvez en utiliser autant que vous le souhaitez.

#### **Mastère 1 d'Informatique - ue Ingénierie du Logiciel 4I502 Examen réparti 1 : 7 novembre 2014**

*Retweeter* : vous voyez quelque chose que vous aimez ? Appuyez sur l'icône en forme de cœur pour aimer un Tweet ; l'auteur verra que vous l'appréciez. Retweetez pour un partage instantané avec vos abonnés. Un Tweet que vous partagez publiquement avec vos abonnés est appelé un Retweet. Il s'agit d'un moyen très efficace de faire connaître des faits d'actualité ou des découvertes intéressantes sur Twitter. Vous avez la possibilité d'ajouter vos propres commentaires avant de retweeter, avec la fonctionnalité Citer le Tweet. Lorsque vous utilisez l'icône Retweeter, votre Retweet ou votre Tweet cité inclut le Tweet que vous partagez.

En plus de partager les Tweets des autres utilisateurs de Twitter, vous pouvez retweeter ou citer votre propre Tweet. Cette fonction est particulièrement utile lorsque vous souhaitez republier un de vos anciens Tweets parce qu'il est de nouveau pertinent, ou pour retweeter vos réponses à d'autres utilisateurs afin de vous assurer que tous vos abonnés les voient.

*Suivre* : vous aimez ce que vous voyez ? Continuez d'en profiter. Suivez les comptes en question pour voir tous leurs Tweets sur votre fil d'actualité. À tout moment, vous pouvez cliquer sur le bouton Suivre pour vous abonner au compte d'un utilisateur de Twitter (ou pour vous en désabonner). Lorsque vous suivez quelqu'un, ses Tweets s'affichent dans votre fil d'actualités. Un abonnement est le résultat d'une personne qui suit votre compte Twitter. Vous pouvez voir votre nombre d'abonnements (ou d'abonnés) sur votre page d'accueil à côté du fil d'actualités.

*Rechercher* : vous vous posez des questions sur un sujet ? Les tweets sont publics, même sans être connecté vous pouvez suivre l'actualité. Faites une recherche et suivez la conversation en temps réel. Il existe de nombreuses façons d'utiliser la fonction de recherche sur Twitter. Vous pouvez filtrer les résultats en mentionnant un nom d'utilisateur comme @katyperry pour trouver des Tweets de vous-même, de vos amis, d'entreprises locales, d'humoristes célèbres, de leaders politiques du monde entier… de tout le monde en somme ! En cherchant des mots-clés ou hashtags relatifs à un sujet, vous pouvez suivre des conversations en cours sur les actualités du moment ou des intérêts personnels.

*Hashtag* : vous vous demandez de quoi tout le monde parle ? Cliquez sur un hashtag pour le savoir. Les hashtags rassemblent les Tweets portant sur un même sujet. Un hashtag, représenté par le symbole #, sert à indexer des mots-clés ou des sujets sur Twitter. Cette fonction permet aux utilisateurs de suivre facilement des sujets qui les intéressent. En cliquant sur un mot précédé d'un hashtag dans un message, tous les autres Tweets contenant ce hashtag s'affichent. Les hashtags peuvent être insérés n'importe où dans un Tweet. Vous ne devez pas ajouter d'espaces ou de ponctuation dans un hashtag, au risque que celui-ci ne fonctionne pas correctement. Si vous envoyez un Tweet avec un hashtag depuis votre compte, toute personne recherchant ce hashtag pourra trouver votre Tweet. Entrez un mot-clé précédé d'un hashtag dans la barre de recherche pour découvrir les contenus et les comptes qui correspondent à vos intérêts.

**Question 2.1** : (4 pts) Réalisez le diagramme de cas d'utilisation de la phase d'analyse. Vous justifierez tous vos choix, par un texte ou des annotations sur le diagramme.

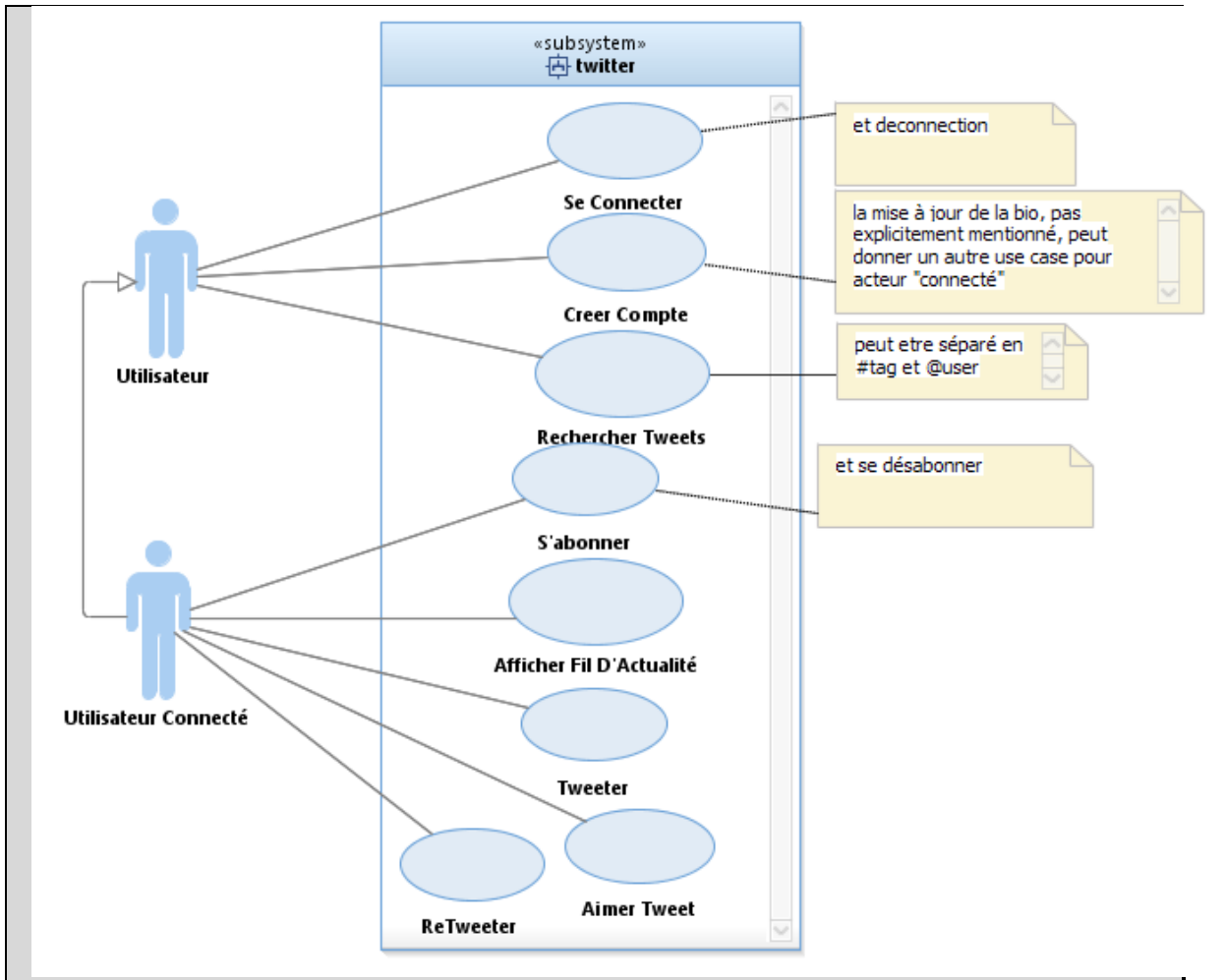

Acteurs 20% : 10% par acteur. L'héritage est faultatif, si pas d'héritage on accepte deux liens entre « rechercher » et les deux acteurs. Si un seul acteur identifié, 0% mais on retire la contrainte « connecté au bon acteur » pour compter les use case.

80% use case = 10% par use case correctement identifié et lié au bon acteur

On accepte « se connecter » lié à l'un ou l'autre des deux acteurs.

On donne 10% pour la recherche, mais on accepte si c'est découpé en deux use case (hashtag isolé le plus souvent des autres recherches).

« Ajouter photo/video » en extends sur Tweeter est correct, mais attention au traitement cohérent dans la fiche détaillée.

Aimer tweet peut être inclus dans « retweeter » mais il faut au moins un commentaire à cet effet pour donner les 10%.

On accepte des extends et/ou includes raisonnables (un minimum commentés/justifiés) entre tweeter et retweeter

-5% par use case en trop/redondant : rejoindre conversation, suivre conversation, suivre hashtag, « retweeter » et aussi « citer » comme deux use case, … On accepte les use case très en filigrane de l'énoncé comme « mettre à jour bio », non redondants des use case principaux.

Fautes fréquentes :

-10% « hashtagger » ou « tweeter avec hashtag » séparé du use case Tweeter. L'interaction utilisateur est la même, il s'agit d'un seul use case.

-10 si tout est détaillé (indexer ou publier tweet en use case qui sont inclus dans tweeter par exemple…) ça découle des use case, mais ce n'en sont pas.

-10 par use case hors sujet identifié (connaitre le monde, s'informer de l'actualité…)

-5 à -15% pour les fautes

-5 par use case mal formulé : on veut un verbe qui exprime l'action du point de vue de l'acteur.

-10% aucun commentaire/aucun texte pour accompagner le diagramme, diagramme sec

Jusqu'à -20% par héritage, include ou extend injustifiable ou autre incohérence/mésusage d'UML.

-10% si on ne précise pas qui fait l'action dans le scenario (use case sans acteur lié)

**Question 2.2** : (3 pts) Précisez la fiche détaillée (acteurs concernés, hypothèses/préconditions, post-conditions, scénario nominal, alternatives, exceptions) du (ou des) cas d'utilisation(s) correspondant à la phase où un utilisateur Tweete un message.

Titre : Tweeter

Acteur : Utilisateur connecté

Hypothèse : aucune

Pré : l'utilisateur est connecté

Post : Le tweet est visible.

Scénario :

1. L'utilisateur clique sur « tweeter »

- 2. Le système affiche un formulaire de saisie limité à 140 caractères et un bouton « ajouter photo/video »
- 3. L'utilisateur saisit le texte de son tweet
- 4. L'utilisateur clique sur « envoyer »
- 5. Le système analyse le tweet pour identifier les #hashtag et @cite et indexe le tweet. Il enregistre et diffuse le tweet.
- 6. Le système affiche le fil d'actualité

#### **Alternative A1 : Photo/Video**

A1.1 En SN3, L'utilisateur peut sélectionner « ajout photo/video »

A1.2 Le système affiche un sélecteur de fichier acceptant les formats photo/video

A1.3 l'utilisateur choisit un fichier et clique sur upload

A1.4 Le système affiche la photo/video incrustée dans le texte du tweet. Retour en SN3.

#### **Exception E1 : Annulation**

En SN3 l'utilisateur peut choisir d'annuler. Le système affiche alors l'écran d'accueil de l'utilisateur.

Barême :sur 100%

10% : pre condition etre connecté

10% : post conditions : tweet enregistré, visible…

40 % : scenario on cherche les éléments suivants, pertinents par rapport au problème posé:

- 10% : le trigger est à l'initiative acteur
- 10% : un ou plusieurs affichages type SN2, qui spécifient ce que doit afficher le système pour les ecrans de saisie. 5% si c'est très vague.
- 10% : une ou plusieurs saisies type SN3, où l'acteur peut rentrer son texte de tweet. On accepte les saisies directement à l'étape SN1.
- 10% : un ou plusieurs actions d'enregistrement du système, type diffuser tweet, enregistrer tweet, indexer etc… comme SN5

10% : on voit clairement que le message fait au plus 140 caractères

10% : Modélisation d'une ALT bien spécifiée pour les vidéos/photos

10% : E1 : on peut annuler à au moins certaines étapes (précédant le clic sur « Tweeter », si mal spécifié seulement 5%)

10% on mentionne que le système analyse le tweet/ indexe par les #tag et des @cite

On peut éventuellement donner 10% pour des ALT ou exception bien spécifiées qui traitent d'autres cas pertinents. Attention à la cohérence avec les dia de use case, -10 à - 20% pour incohérence.

-10% si la connection login/pass est faite dans ce scenario

Cette question est très délicate à corriger. Il faut donc vérifier les points suivants.

-10 à +10% cohérence globale du texte, utilisation correcte des champs Pré/Post/Scenario etc... En particulier, -10% si les préconditions/hypothèses sont testées dans le scenario et +10% si les étapes sont bien affectées à acteur ou système et que la première action est à l'acteur

+10% la spécification de comment le stock est mis à jour est précise, et mentionne les contraintes sur la traçabilité (e.g. chaque identifiant de poche est associé au donneur avec la date de collecte).

Erreurs fréquentes :

-10% on ne sait pas clairement qui du système ou de l'acteur fait l'action dans une étape du scenario

-15% :Spécification d'étapes hors système comme étapes du scenario (e.g. l'agent téléphone à l'employé) .

**Question 2.3** : (3 points) Réalisez le diagramme de classes métier de la phase d'analyse. Vous justifierez tous vos choix, par un texte ou des annotations sur le diagramme. On ne représentera pas la classe représentant le « Système », introduite dans l'approche en V du module.

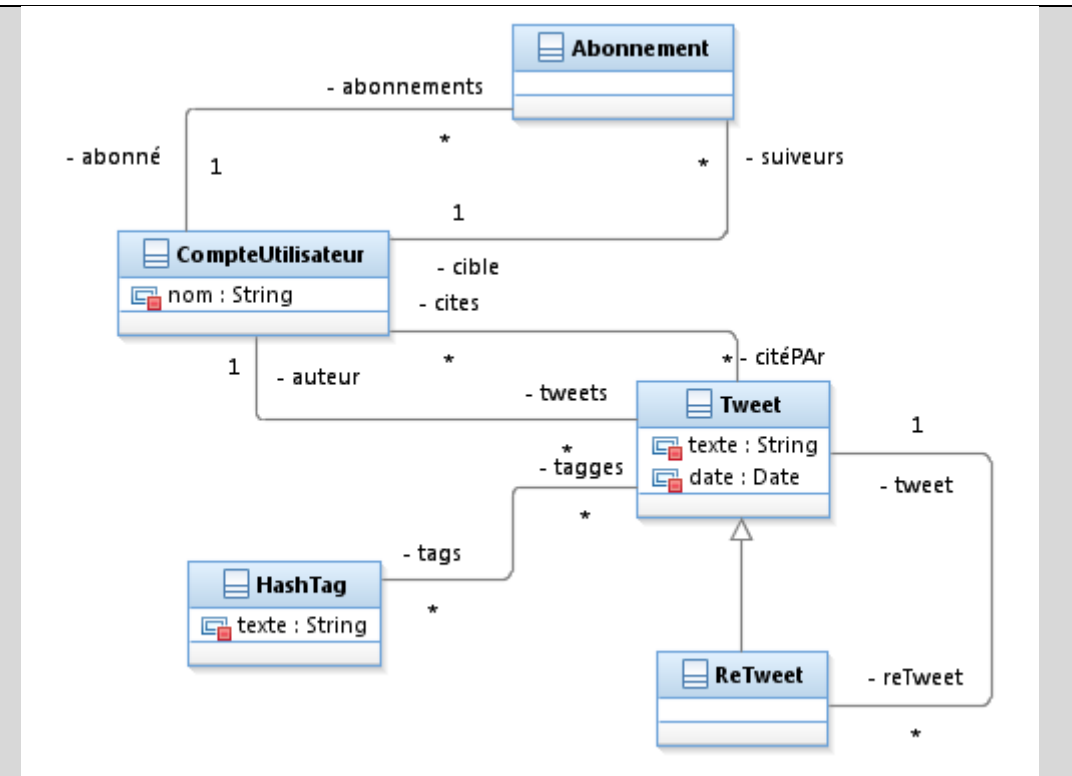

Voici ma correction : si 10% pour un élément, ne donner que 5 si la formulation est incomplète (e.g. cardianlités mal renseignées, il manque des attributs parmi ceux recherchés,…).

Sur 110%:

10 % : Tweet classe métier, un attribut de type String texte.

+10% présence d'une date sur le tweet (« ordre chronologique décroissant » de l'énoncé)

+10% modélisation de la photo/video en 0,1 ou \* sur Tweet (ici média). 5% si simple attribut du tweet.

10% retweet, correctement modélisé. Une simple association reflexive sur tweet peut suffire.

10% classe compte avec son nom de compte + association tweet \*/ 1 membre auteur.

+10% modélisation de la bio de l'auteur : texte de bio + photo et/ou de son mot de passe

10% gestion des abonnés, association réflexive sur Compte OK, mais attention aux noms de role et cardinalités

10% Hashtag identifié en classe métier + association tweet \*/ \* tags

10% association tweet \*/ \* membres cités

10% association tweet \*/ \* membre Like/Liked By, 5% si simple attribut numérique de tweet.

0% Fil d'actualité, Conversation ou Recherche en \* sur Tweet, c'est plutôt de la dynamique mais on ne sanctionne pas.

Malus :

-10% à -20% éléments dynamiques qui n'ont pas à apparaitre, e.g. Acteurs.

-10% si associations orientées, compositions etc…

-10% si opérations sur les classes

-10% à 20% pour toute autre faute ou aberration

**Question 2.4** : (3 pts) A) Réalisez un diagramme de séquence de niveau analyse présentant le déroulement (scénario **nominal**) de**s** étapes permettant à un utilisateur de créer un compte @ytm, de s'y connecter, et de poster le Tweet « Love #UML » pour ses futurs nombreux abonnés. On évitera de sur-spécifier les actions privées du système.

B) Dessinez la classe « système » afin de préciser les opérations identifiées dans cette séquence (signature, visibilité).

Essentiellement, on doit voir sur ce diagramme toute l'information circuler de l'acteur vers le système, sous une forme ou une autre. On ne doit pas nécessairement voir les opérations privées en self call (création de la commande par exemple).

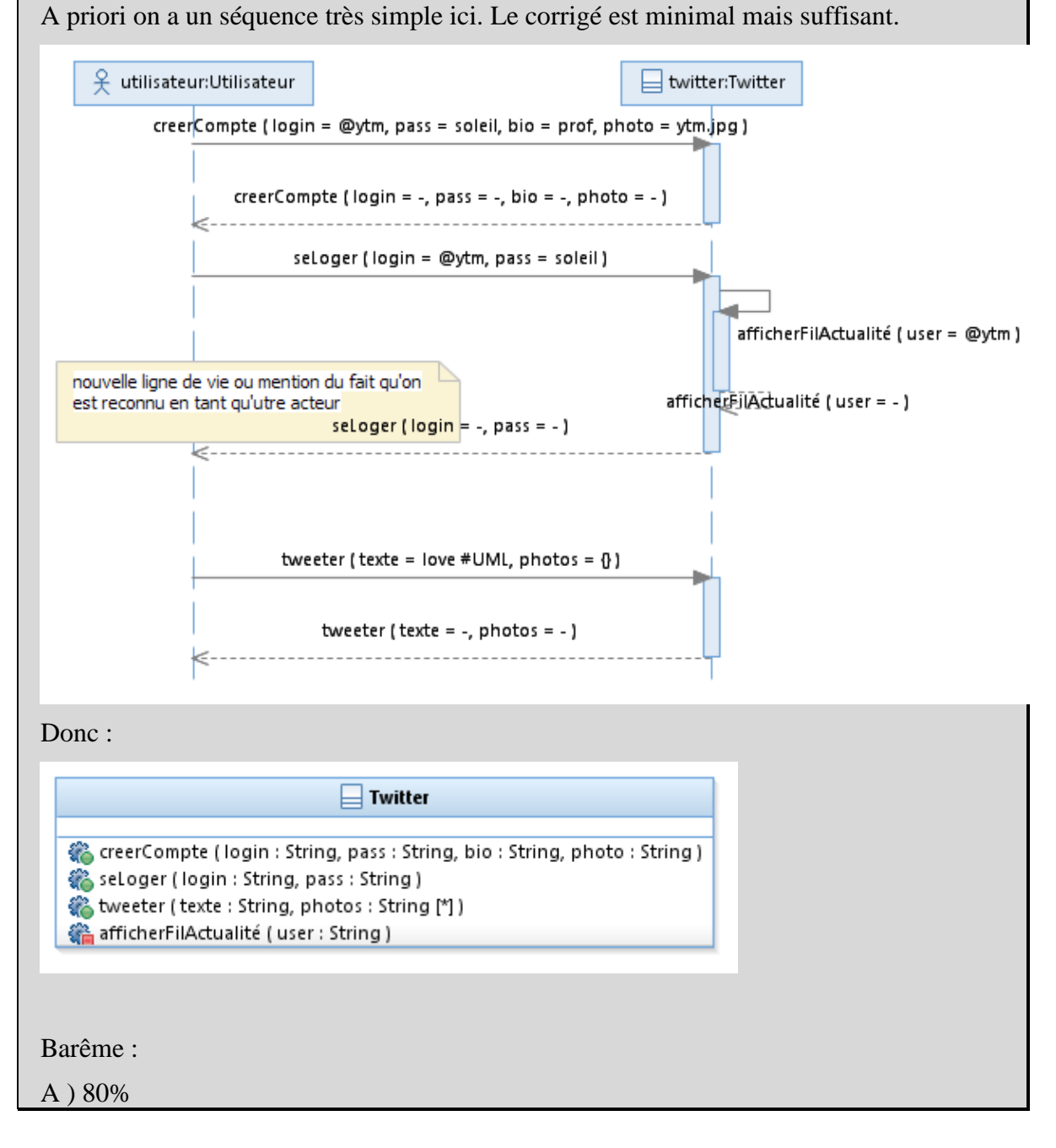

+10% lignes de vie correctes : acteur vs système

60 % : 20% \*3 par information qu'on voit circuler 1. info compte à la création, 2. identifiants pour le login, et 3. texte du tweet. On doit voir les valeurs concrètes circuler de l'acteur vers le système.

10% : modélisation de l'affichage du fil, ou autre modélisation du fait qu'on est connecté après le login, modélisation d'actions pertinentes du système comme indexer le tweet…

-10% on ne voit pas clairement que les lignes de vie sont des instances (notation o:Obj)

-20% si appel du système à une opération de l'acteur Agent (e.g. avec une demande de saisie par l'agent). L'envoi asynchrone d'un message, ou une note expliquant qu'on considère que Joe représente l'acteur et son IHM => -10%. Cela reste incorrect. On cherche les responsabilités du système, pas des acteurs (donc externes au système).

-20% si on affecte des méthodes à des classes métier

B)

20% : signature(s) cohérentes avec le diag de séquence et réalisables, 0% dès qu'une incohérence est constatée. Les méthodes correspondant à d'autres use case sont tolérées mais ne donnent pas de points (hors sujet)

les self calls doivent être private (-10% si ce n'est pas le cas).

**Question 2.5** : (3 pts) Ecrivez un test de validation couvrant le retweet avec succès d'un message sans ajout de commentaire.

TV042 : Test retweet

Contexte : Le tweet de @bob a été posté, @alice est abonnée à @bob

Entrée : login @alice, pass : alice

Scenario :

- 1. Le testeur se connecte avec les identifiants @alice/alice
- 2. Il clique sur retweet à côté du tweet de  $(a)$ bob visible sur son fil d'actualité

3. Il valide le retweet sans message

Résultat attendu : le système affiche « retweeté », @alice à reweeté le tweet de bob, il est visible pas ses abonnés

Moyens de vérification : visuel pour la confirmation, le retweet est visible sur le fil d'actualité de @alice, se connecter avec @charlie (abonné d'alice) pour vérifier la présence du tweet.

Barême :

15% le contexte précise qu'on est authentifié/ ou on le fait dans le scenario de test (il faut spécifier login et mdp en Entrée dans ce cas)

15% on précise le contexte vis-à-vis de la présence d'un tweet

15% On précise comment accéder au tweet, ici via fil d'actualité + contexte abonné, mais on peut aussi faire une recherche, on retweet un tweet précis, identifié par le contexte/le scenario (reproductibilité)

15% Le scenario est cohérent et consiste à essentiellement à cliquer sur « retweet »

20% résultats attendus : on veut un retweet, pas juste une confirmation

20% le moyen de vérification est plus que « visuel », on contrôle l'existence du retweet, e.g. se connecter comme abonné d'alice

-10% il existe des données saisies qui ne sont pas mentionnées dans la section « entrée », ou des données dans Entrée qui ne sont pas utilisées

-20% scenario difficilement réalisable, mentionne autre que les actions utilisateur, imprécis (il doit être reproductible sans réfléchir)

-25% le scenario mentionne des actions du système (autre que résultat attendu)